# **СЭМД** «**Заключение об установлении факта поствакцинального осложнения**»

**Формирование документа**

**ГАУ ТО** «**МИАЦ**» **Мякишева Кристина Михайловна**

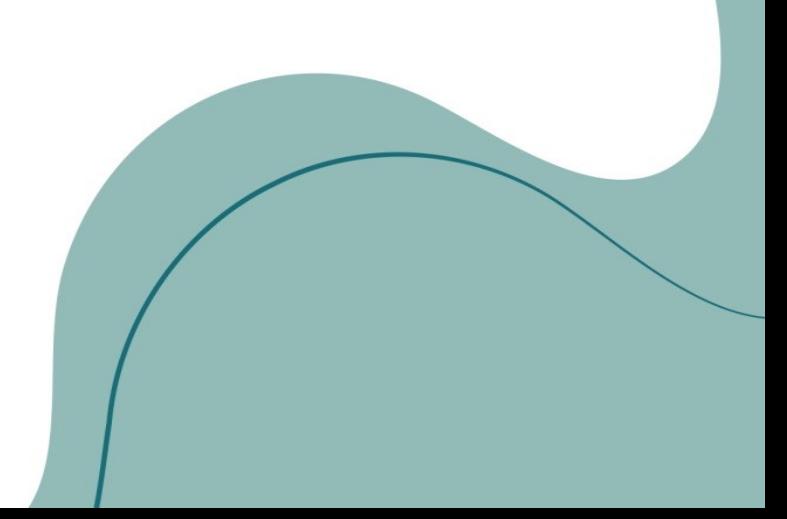

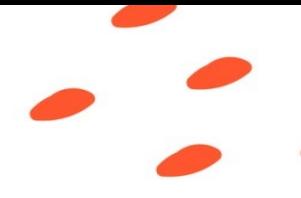

### **Основные факты**

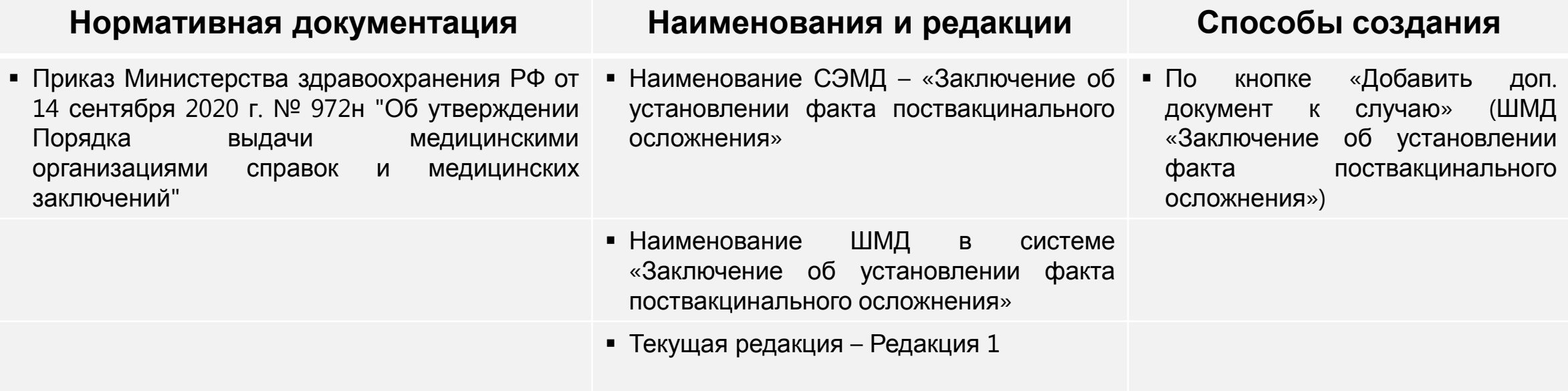

Роли для подписи:

- Главный врач медицинской организации, Начальник медицинской организации
- Заместитель руководителя медицинской организации, Заместитель начальника медицинской организации

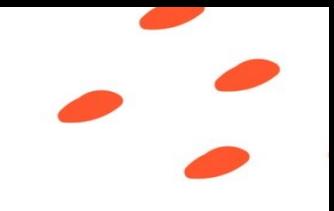

## **Создание документа**

ФАП данный СЭМД не формируют

1. Выбираем подсистема «Контроль исполнения» - «АРМ врача Поликлиника»

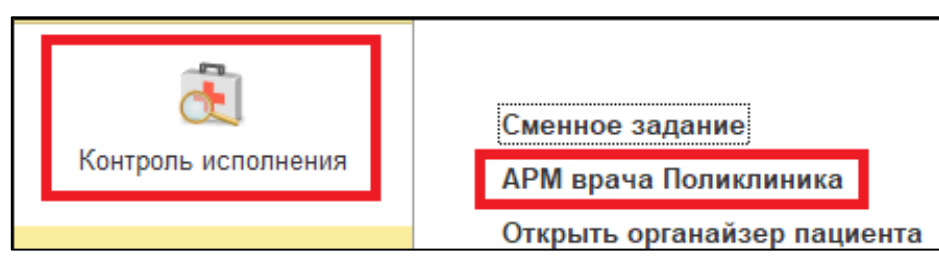

2. Переходим во вкладку «Приемы», создаем пациенту случай и выбираем ШМД

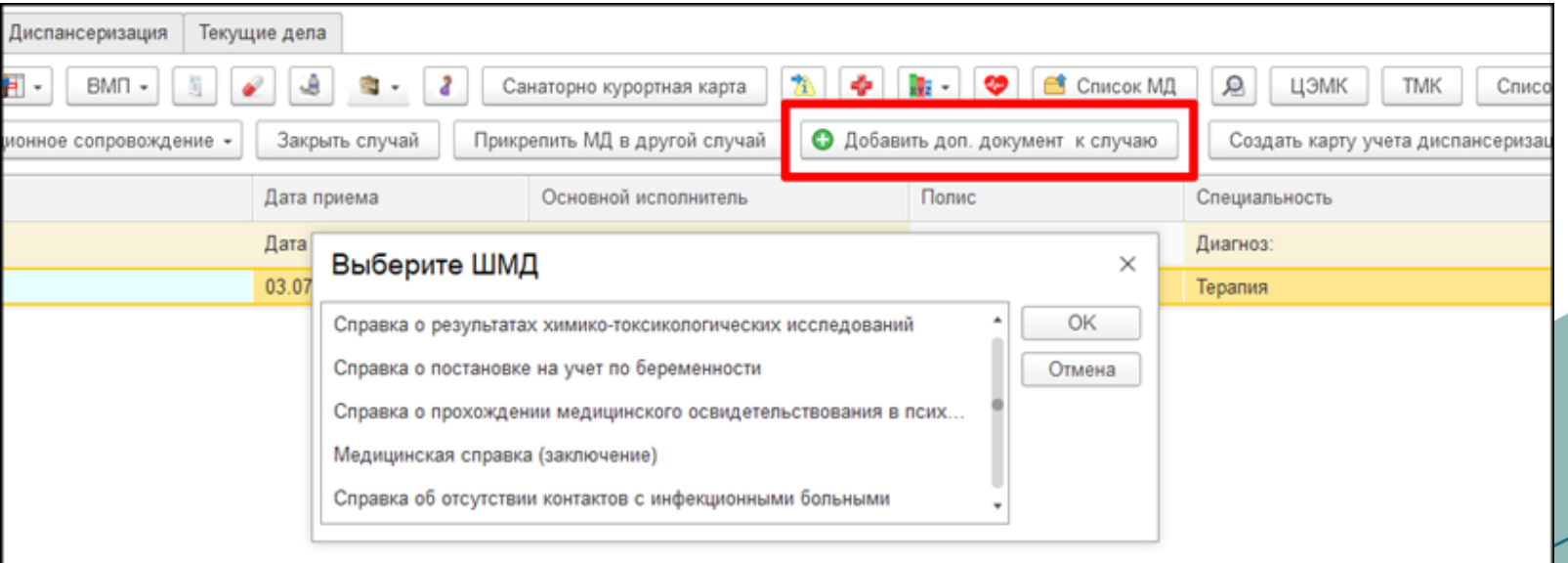

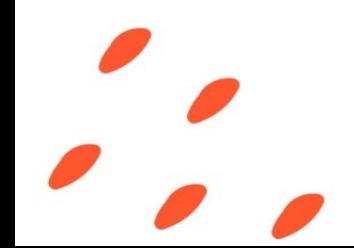

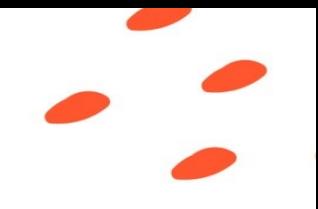

### **Создание документа**

3. Заполняем обязательные поля «Поствакцинальные осложнения», «Заключение». При необходимости заполняем сведения об иммунологическом препарате, комментарий врача, а так же добавляем связанный документ

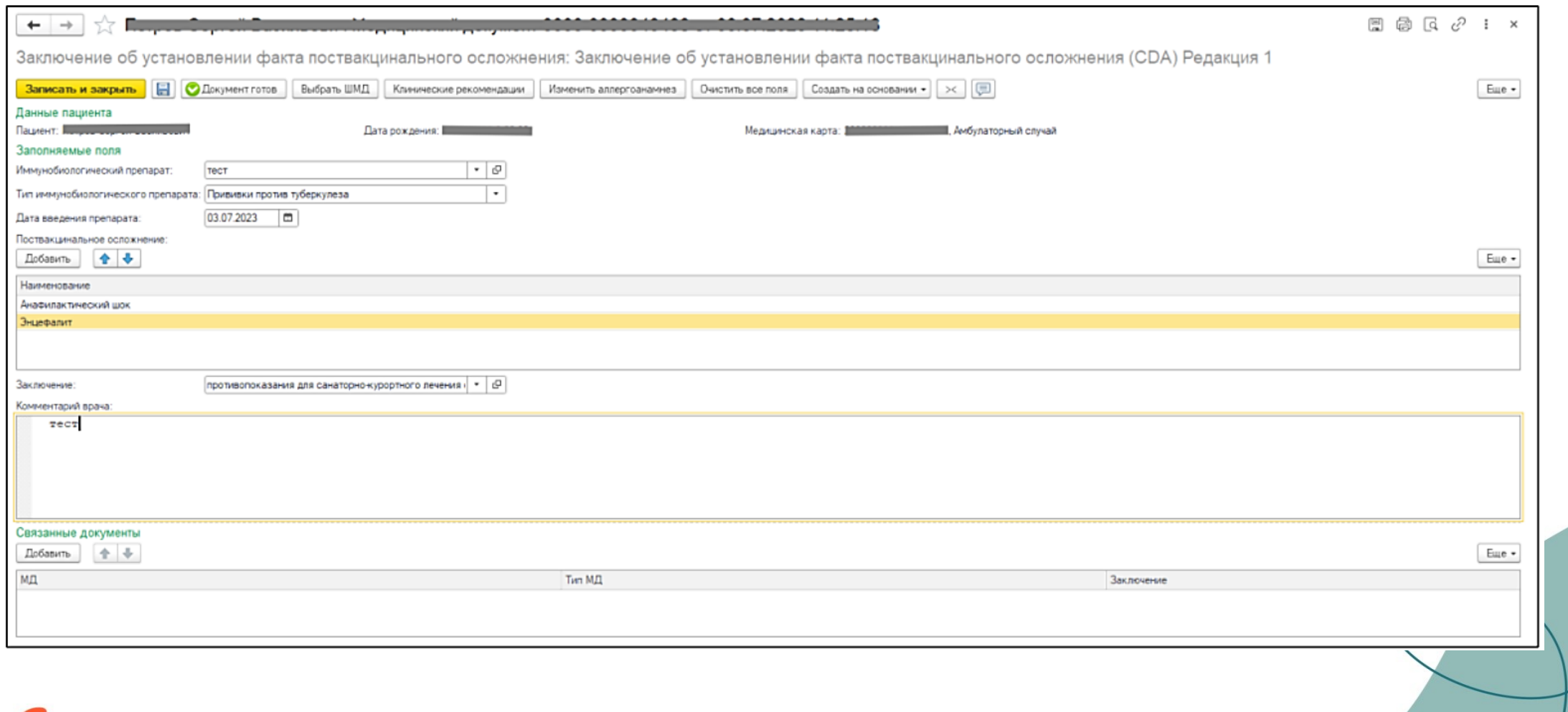

### **Создание документа**

Если у пациента в системе не указан документ удостоверяющий личность (ДУЛ), СНИЛС, полис ОМС, то формирование документа будет невозможным

#### Сообщения:

- Не заполнен СНИЛС пациента
- Не заполнен вид документа, удостоверяющего личность пациента
- Не заполнена серия документа, удостоверяющего личность пациента
- Не заполнен номер документа, удостоверяющего личность пациента  $\overline{\phantom{0}}$
- Не заполнено кем выдан документ, удостоверяющий личность пациента  $\overline{\phantom{0}}$

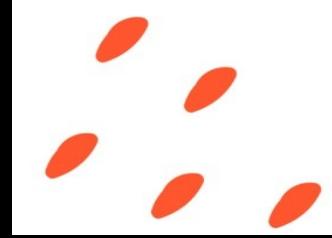

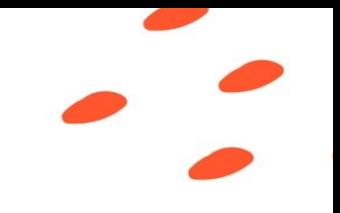

# **Подписание СЭМД**

- По окончании работы нажимаем «Документ готов», подписываем ЭЦП врача.
- Документ отправляется в «Отложенное подписание» председателю ВК.
- После подписания документа и подписания ЭЦП МО, СЭМД автоматически отправится в РЭМД.

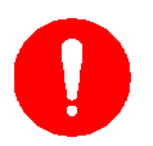

Для данного медицинского документа необходима подпись с ролью Председатель

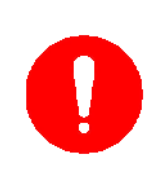

На данный момент СЭМД «Заключение об установлении факта поствакцинального осложнения» реализован, но не запущен. Все медицинские организации будут уведомлены о запуске СЭМД.

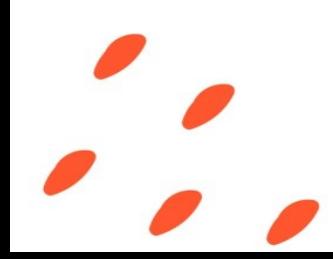

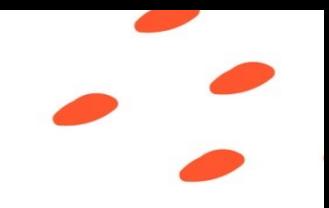

# **Куда обратиться за помощью**

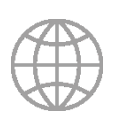

**Методологические материалы**:

Сайт ГАУ ТО «МИАЦ»:

https://miac-tmn.ru/strukturnye-podrazdeleniya/elektronnoe-zdravookhranenie/BZ/symd/

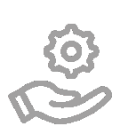

**Техническая поддержка**:

Портал технической поддержки: https://sd.72to.ru

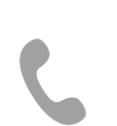

#### **Телефон для консультации**:

Методологическая поддержка ГАУ ТО «МИАЦ»: 8 (3452) 68-05-85

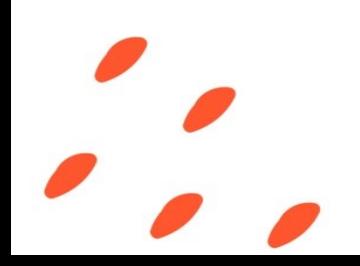

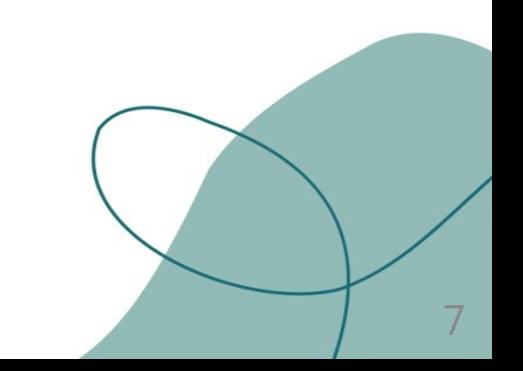